IT Dept Quick Reference Guide (QRG)

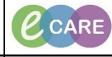

Document No - Ref 130

Version Number – 2.0

## **TAGGING TEXT**

| 1 | Open Patient Record                                                                                                    |
|---|----------------------------------------------------------------------------------------------------|
| 2 | Navigate to where the information is that you wish to copy for example clinical documentation.                                                                                                    |
| 3 | Open documentation and highlight the data you wish to copy & click tag.<br>Respiratory Rate: 12 br/min Low (04/04/18 15:03:02)<br>SpO2: 98 % (04/04/18 15:03:02)<br>Temperature Tympanic: 37 DegC (04/04/18 15:03:02)<br>Oxygen Therapy: Room air (04/04/18 15:03:02)<br>Systolic Blood Pressure: 150 mmHg High (04/04/18 15:03:02)<br>Diastolic Blood Pressure: 80 mmHg (04/04/18 15:03:02)<br>Heart Rate Monitored: 80 bpm (04/04/18 15:03:02)<br>Presenting Complaint<br>Painful, cold left foot for last 6 hours<br>Bedside Handover Details No qualify Tag A<br>Create new document – when open you will have your tagged text to the right hand column of<br>the page. Drag across & drop to its new location |
|   | Tagged Text       Tahoma       9       Image: Strag dologies of drop to his how location         Nurse Handover Template       Reason for Review / Patient Progress                                                                                                    |
|   | Painful, cold left foot for last 6 hours Predicted Date of Discha                                                                                                    |
|   | 04/04/2018 15:19         Predicted Discharge Date : 13/Apr/2018         Communication with Patient/Relatives                                                                                                    |
| 5 | Copy & Paste can also be used                                                                                                    |
| 6 | Complete, Sign/Submit your document as usual                                                                                                    |